## **Artikel (News/Blog) erstellen; auf diesen Eintrag verlinken**

**Vorbereitung:** Informationen beschaffen und ggf. Datei(en) verfügbar haben zu: Intro-Text; Titel; Datum; Einleitung-Text; Absatztext(e); Einleitung-Bild; Absatz Bild(er)

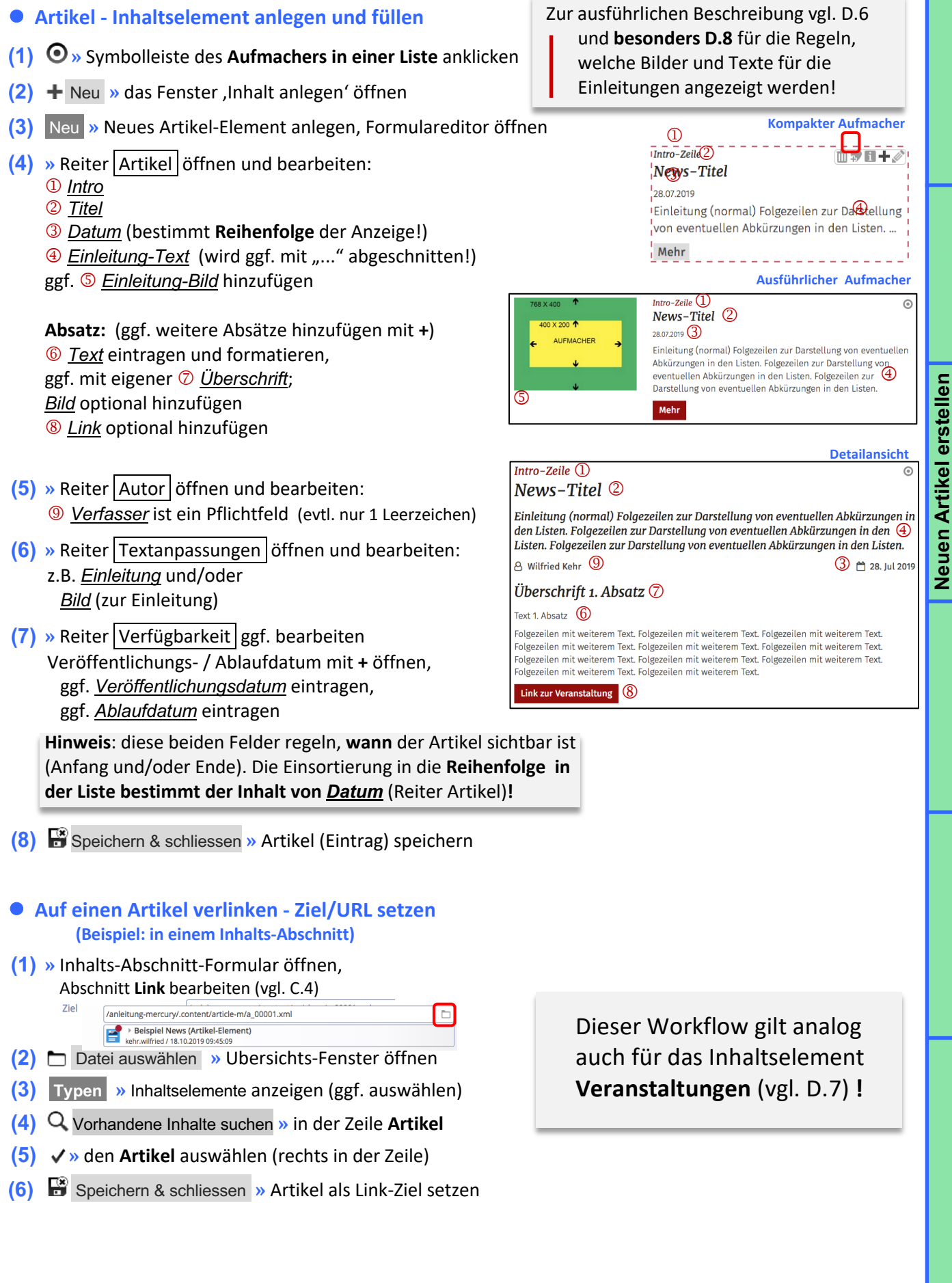